# **PEMBANGUNAN TAMPILAN ANTARMUKA SISTEM INFORMASI** *LOGBOOK* **KOAS PROGRAM STUDI PENDIDIKAN DOKTER FAKULTAS KEDOKTERAN UNIVERSITAS XYZ**

**Tugas Akhir**

**Diajukan untuk Memenuhi Salah Satu Persyaratan Mencapai Derajat Sarjana Komputer**

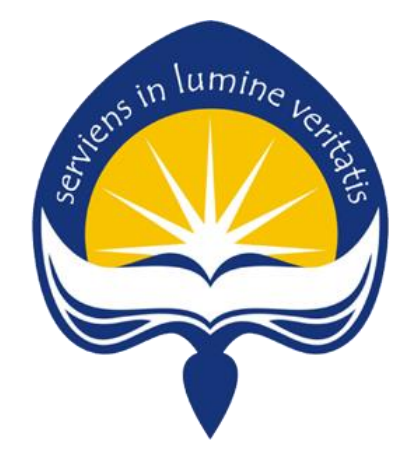

Dibuat Oleh:

**ANANDA ARIEF PRADIPTO MATHIAS 180709847**

# **PROGRAM STUDI INFORMATIKA FAKULTAS TEKNOLOGI INDUSTRI UNIVERSITAS ATMA JAYA YOGYAKARTA 2022**

#### **HALAMAN PENGESAHAN**

Tugas Akhir Berjudul

PEMBANGUNAN SISTEM INFORMASI LOGBOOK KOAS FAKULTAS KEDOKTERAN UNIVERSITAS XYZ

yang disusun oleh Ananda Arief Pradipto Mathias 180709847

dinyatakan telah memenuhi syarat pada tanggal 17 Februari 2023

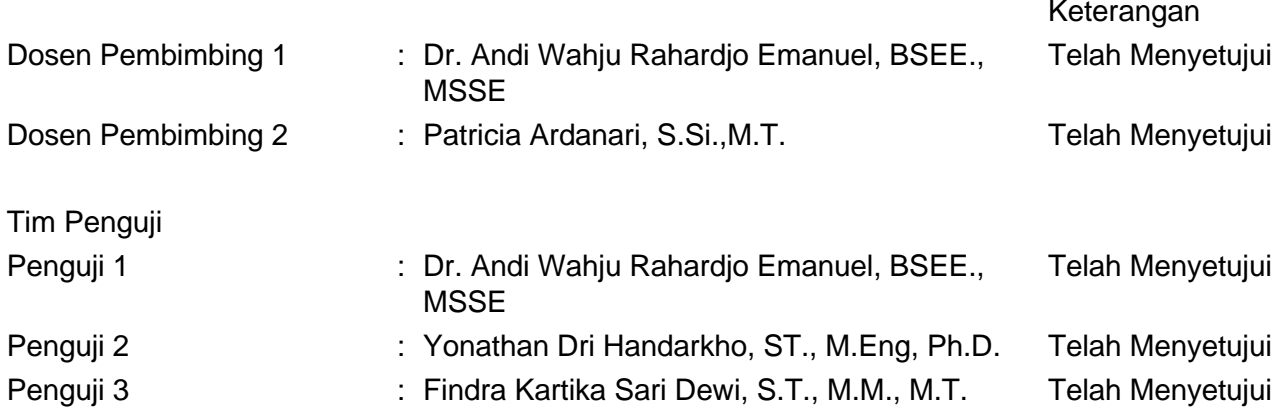

Yogyakarta, 17 Februari 2023 Universitas Atma Jaya Yogyakarta Teknologi Industri Dekan

ttd.

Dr. A. Teguh Siswantoro, M.Sc.

Dokumen ini merupakan dokumen resmi UAJY yang tidak memerlukan tanda tangan karena dihasilkan secara elektronik oleh Sistem Bimbingan UAJY. UAJY bertanggung jawab penuh atas informasi yang tertera di dalam dokumen ini

### **PERYATAAN ORISINALITAS & PUBLIKASI ILMIAH**

Saya yang bertanda tangan di bawah ini:

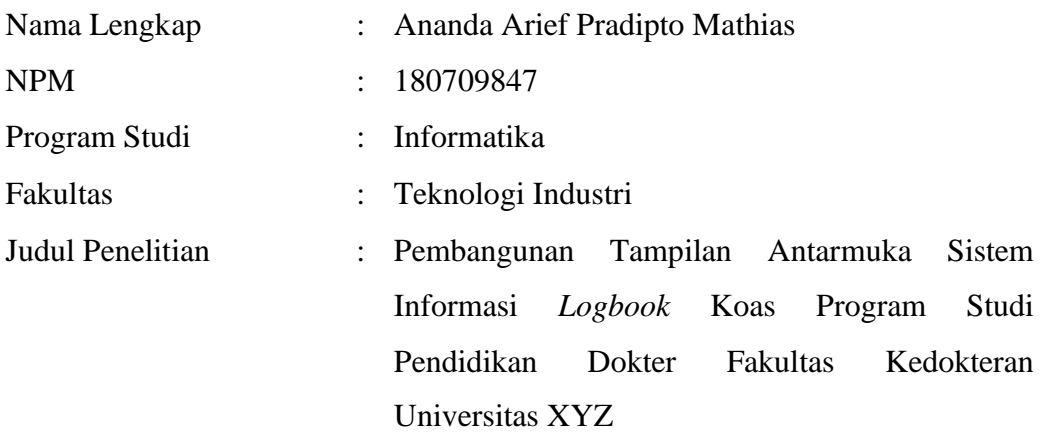

Menyatakan dengan ini:

- 1. Tugas Akhir ini adalah benar tidak merupakan salinan sebagian atau keseluruhan dari karya penelitian lain.
- 2. Memberikan kepada Universitas Atma Jaya Yogyakarta atas penelitian ini, berupa Hak untuk menyimpan, mengelola, mendistribusikan, dan menampilkan hasil penelitian selama tetap mencantumkan nama penulis.
- 3. Bersedia menanggung secara pribadi segala bentuk tuntutan hukum atas pelanggaran Hak Cipta dalam pembuatan Tugas Akhir ini.

Demikianlah pernyataan ini dibuat dan dapat dipergunakan sebagaimana mestinya.

Yogyakarta, Juli 2022

Ananda Arief Pradipto Mathias 180709847

### **HALAMAN PERSEMBAHAN**

"Berusaha yang terbaik untuk selalu membahagiakan orang-orang yang disayangi selama Tuhan masih memberikan waktu untuk berusaha"

### **KATA PENGANTAR**

Puji dan syukur penulis haturkan kepada Tuhan Yang Maha Esa karena berkat rahmat dan karunia-Nya penulis dapat menyelesaikan pembuatan tugas akhir "Pembangunan Tampilan Antarmuka Sistem Informasi *Logbook* Koas Program Studi Pendidikan Dokter Fakultas Kedokteran Universitas XYZ" ini dengan baik.

Penulisan tugas akhir ini bertujuan untuk memenuhi salah satu syarat untuk mencapai derajat sarjana komputer dari Program Studi Informatika, Fakultas Teknologi Industri di Universitas Atma Jaya Yogyakarta.

Penulis menyadari bahwa dalam pembuatan tugas akhir ini penulis telah mendapatkan bantuan, bimbingan, dan dorongan dari banyak pihak. Untuk itu, pada kesempatan ini penulis ingin mengucapkan terima kasih kepada:

- 1. Tuhan Yang Maha Esa yang selalu memberkati, dan selalu menyertai penulis.
- 2. Bapak Dr. A. Teguh Siswantoro, M.Sc., selaku Dekan Fakultas Teknologi Industri, Universitas Atma Jaya Yogyakarta.
- 3. Bapak Prof. Ir. Djoko Budiyanto SHR., M.Eng., Ph.D., selaku Kepala Departemen Informatika.
- 4. Bapak Dr. Andi Wahju Rahardjo Emanuel, BSEE., MSSE., selaku dosen pembimbing I yang telah membimbing dan memberikan masukan serta motivasi kepada penulis untuk menyelesaikan tugas akhir ini.
- 5. Ibu Patricia Ardanari, S.Si.,M.T., selaku dosen pembimbing II yang telah membimbing dan memberikan masukan serta motivasi kepada penulis untuk menyelesaikan tugas akhir ini.
- 6. Seluruh anggota keluarga terutama alm. Mama, Papa, Kakak dan keluarga besar yang selalu memberikan semangat sehingga penulis mendapatkan motivasi untuk menyelesaikan tugas akhir ini.
- 7. Teman teman imajinasi yang selalu memberikan motivasi, semangat, dan tempat berkeluh kesah penulis selama menyelesaikan tugas akhir ini.
- 8. Seluruh bantuan dari teman terdekat, lingkungan dan sahabat yang sudah membantu menyemangati dalam penulisan dan pengerjaan.

Demikian laporan tugas akhir ini dibuat, dan penulis mengucapkan terima kasih kepada semua pihak. Semoga laporan ini dapat bermanfaat bagi pembaca.

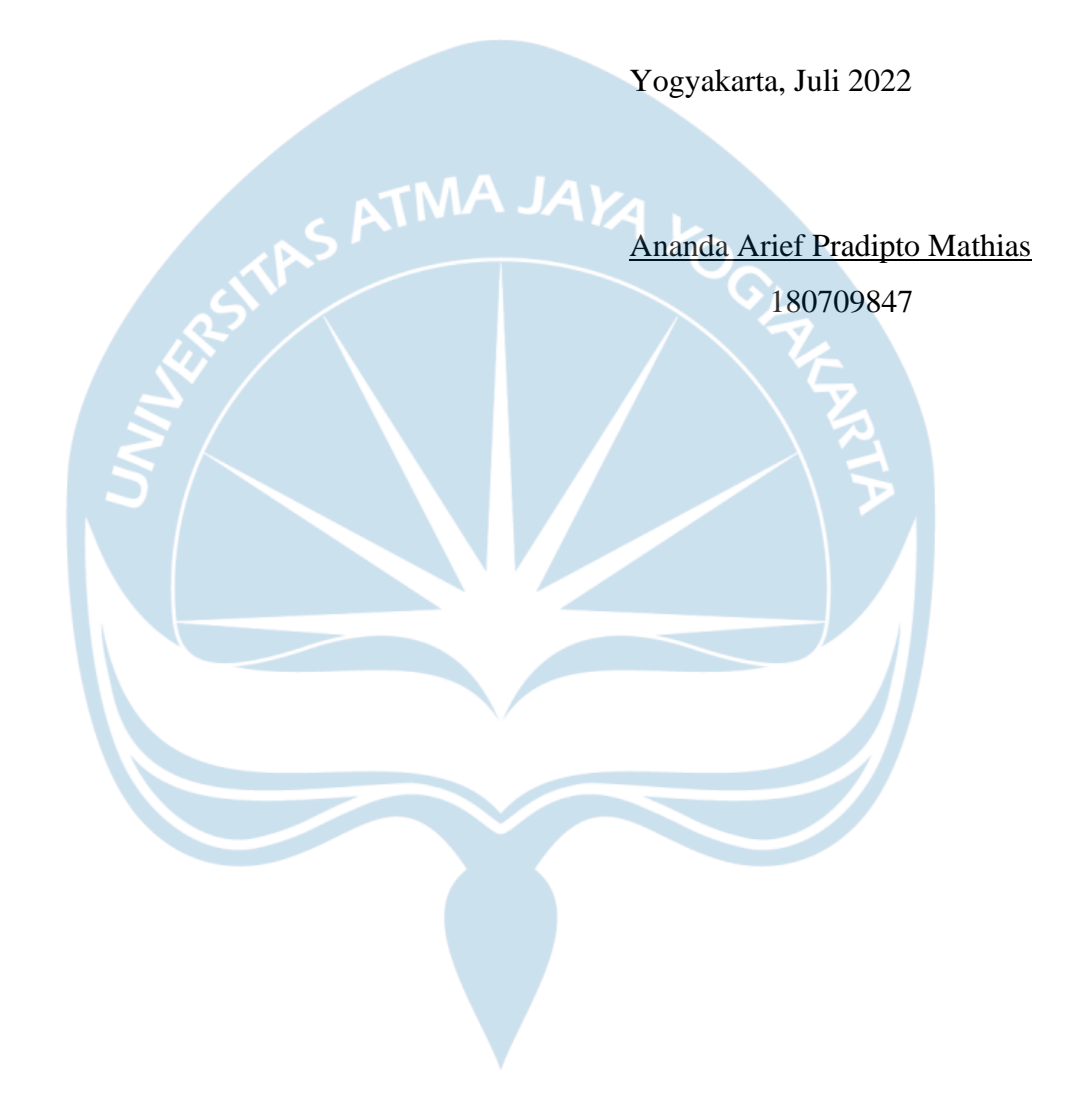

## **DAFTAR ISI**

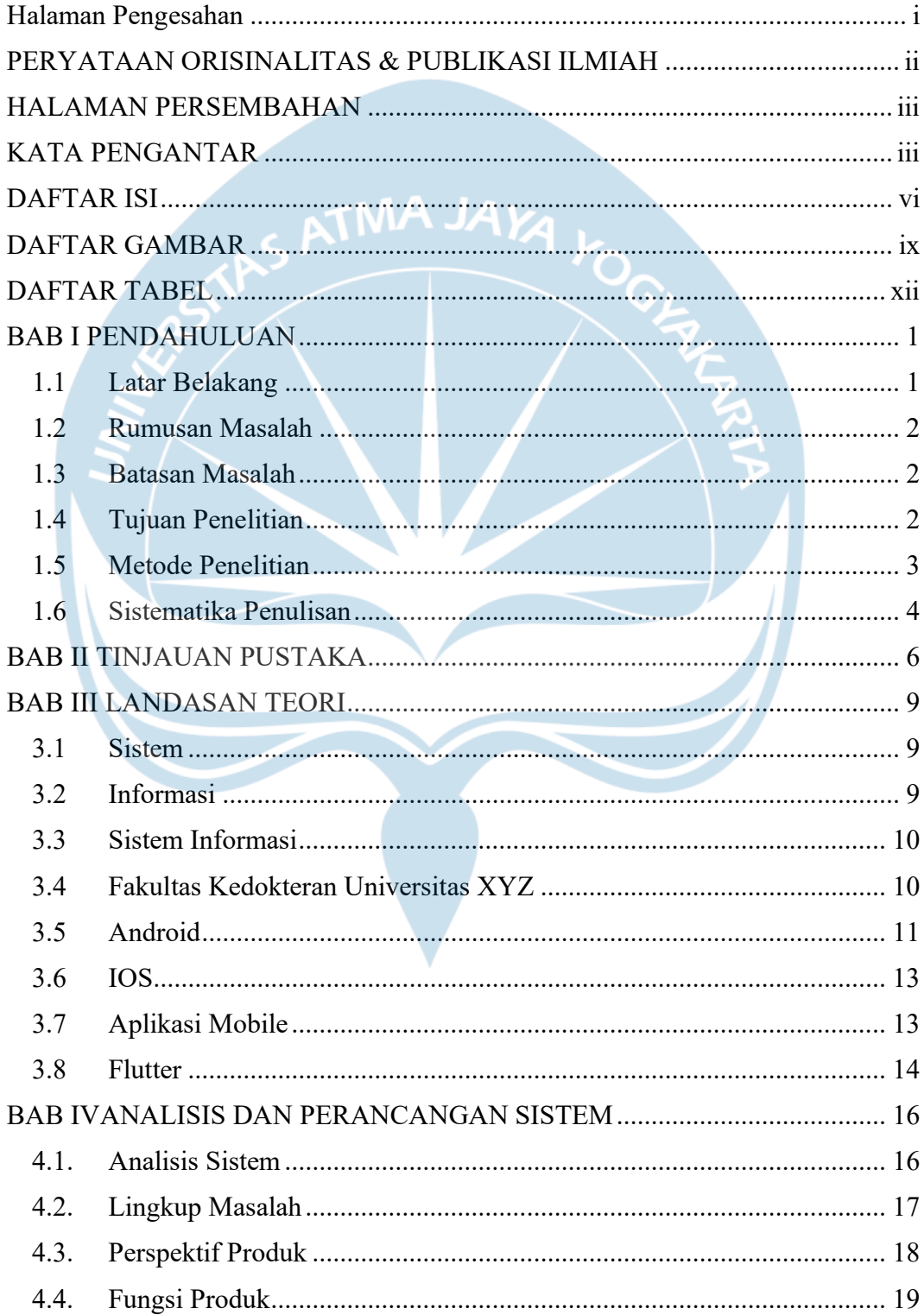

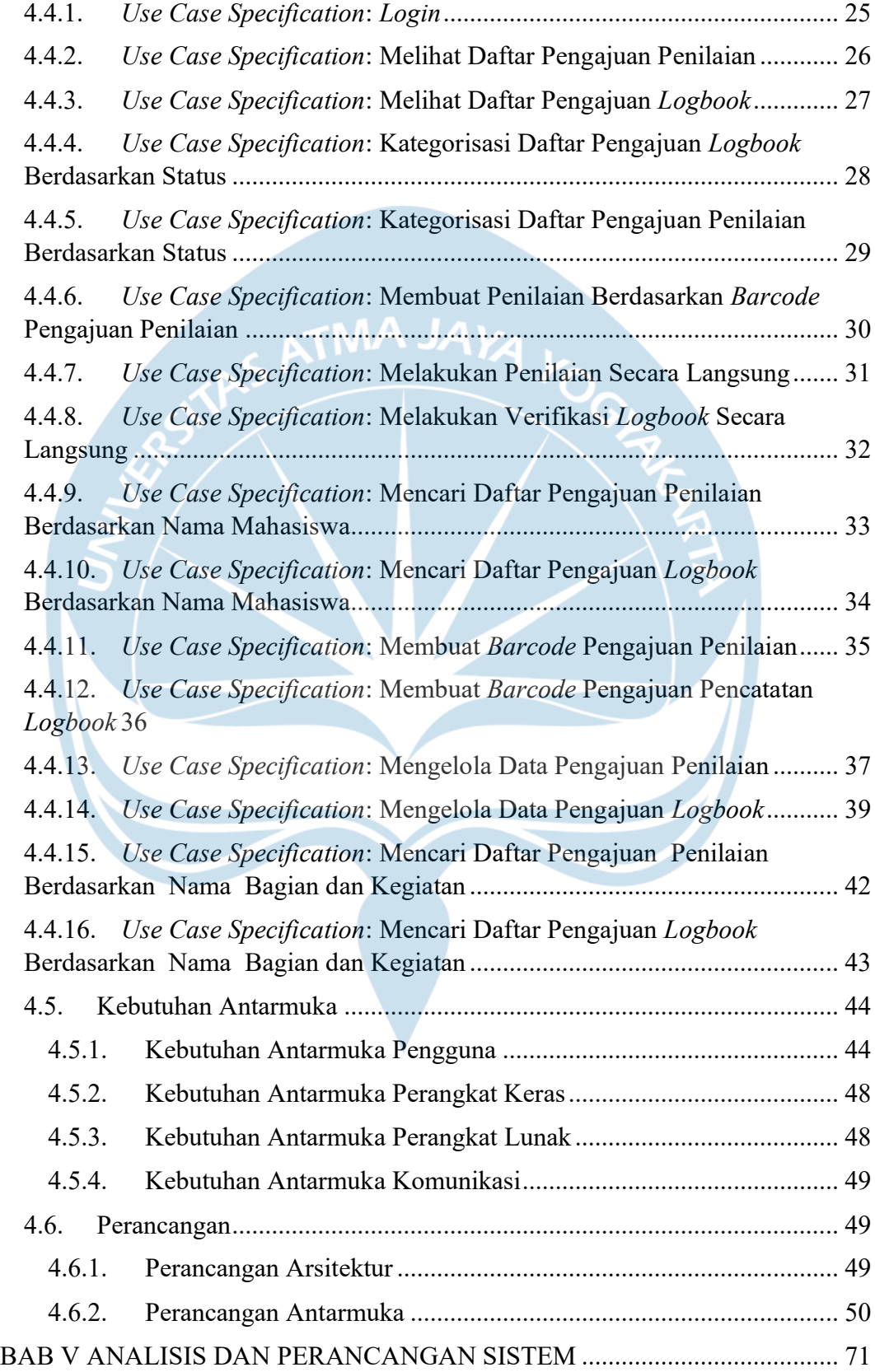

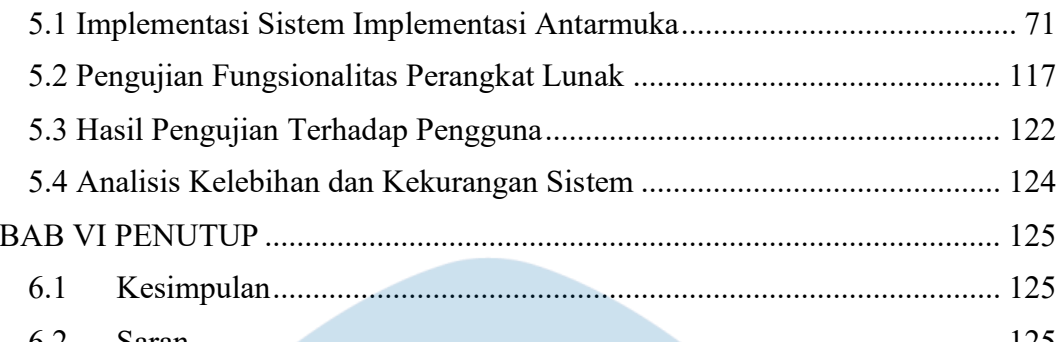

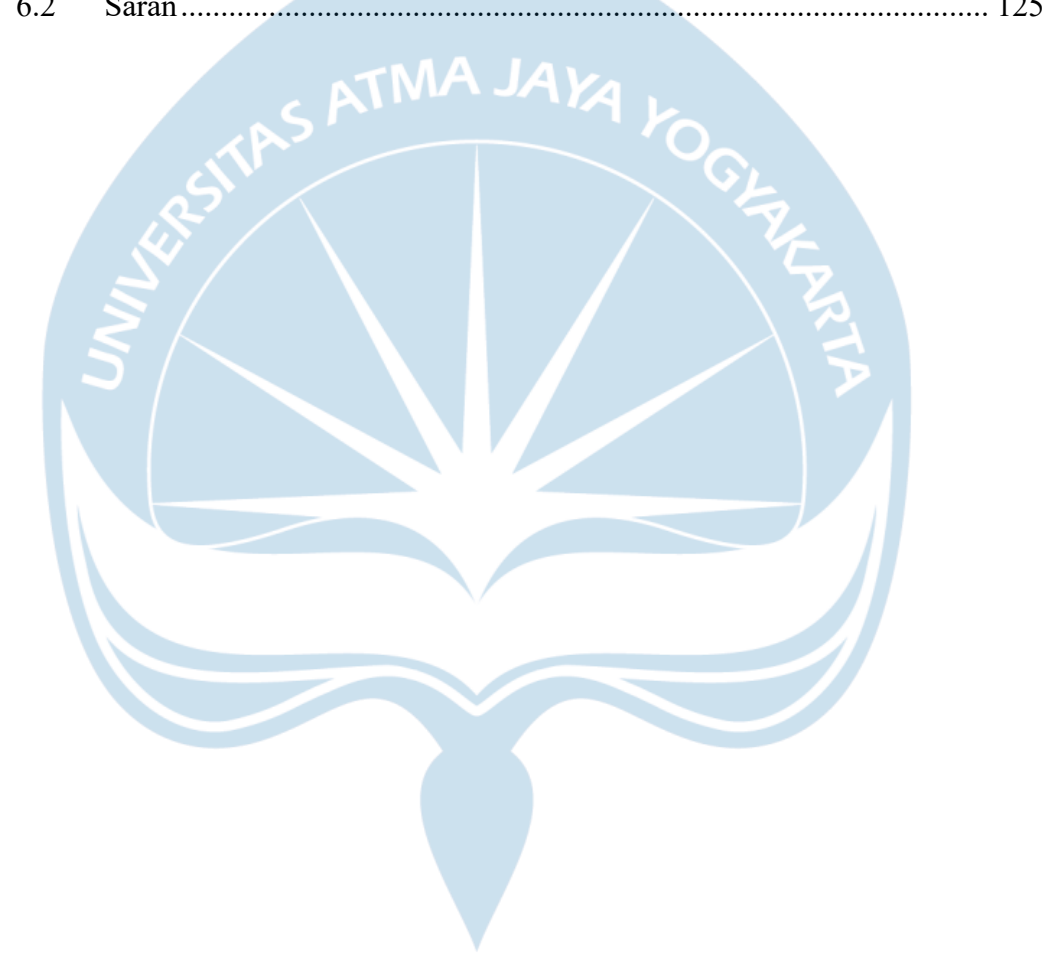

## **DAFTAR GAMBAR**

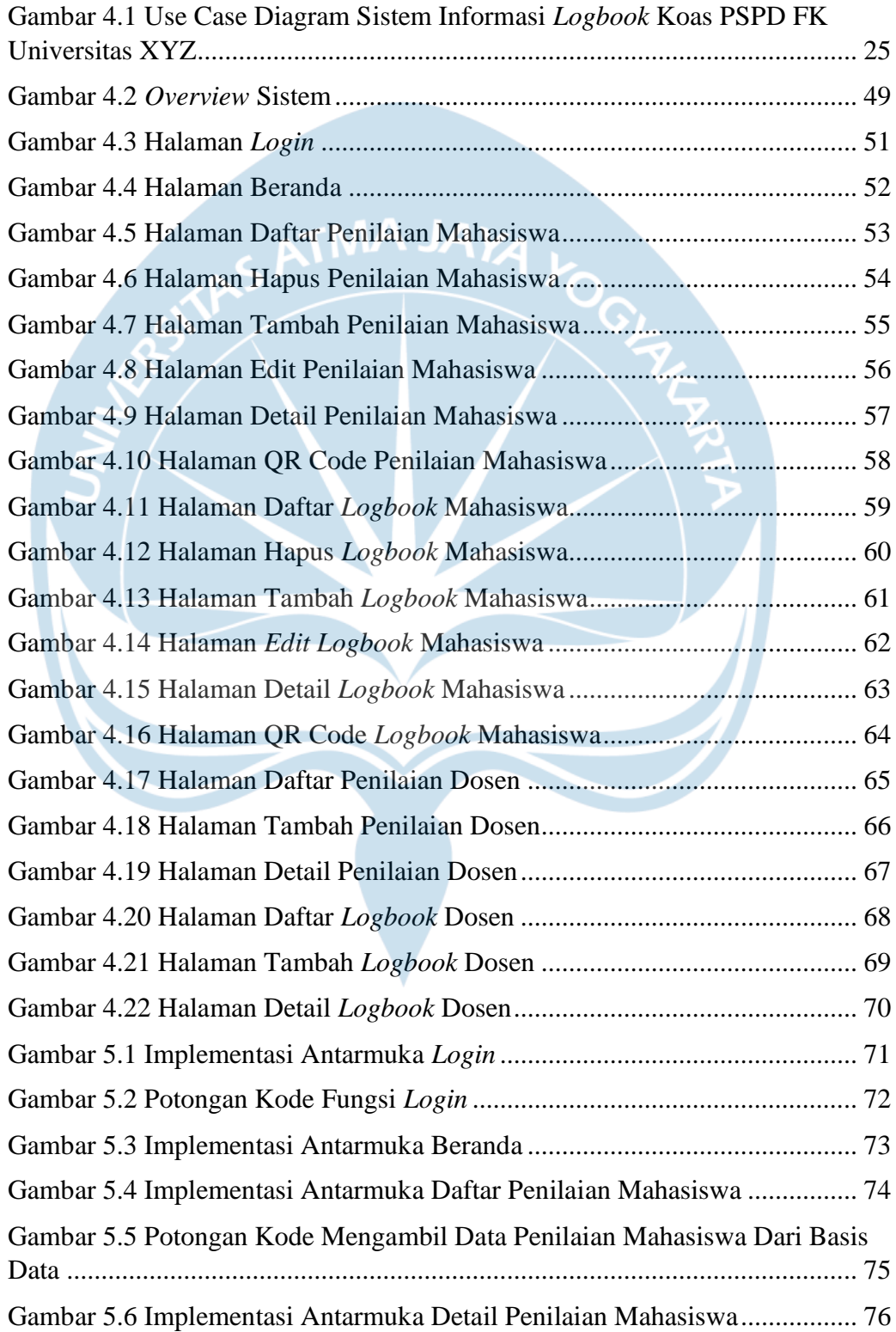

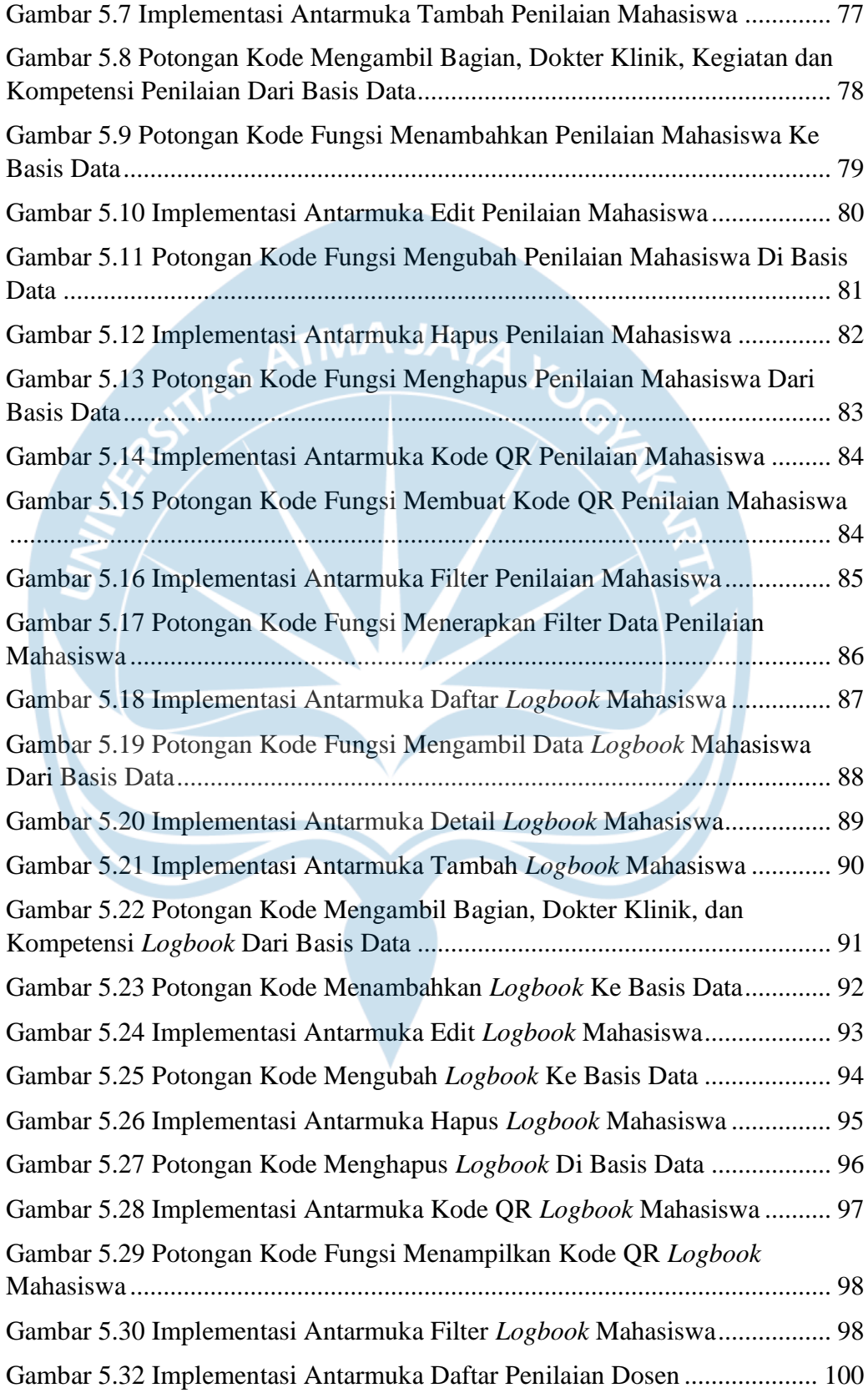

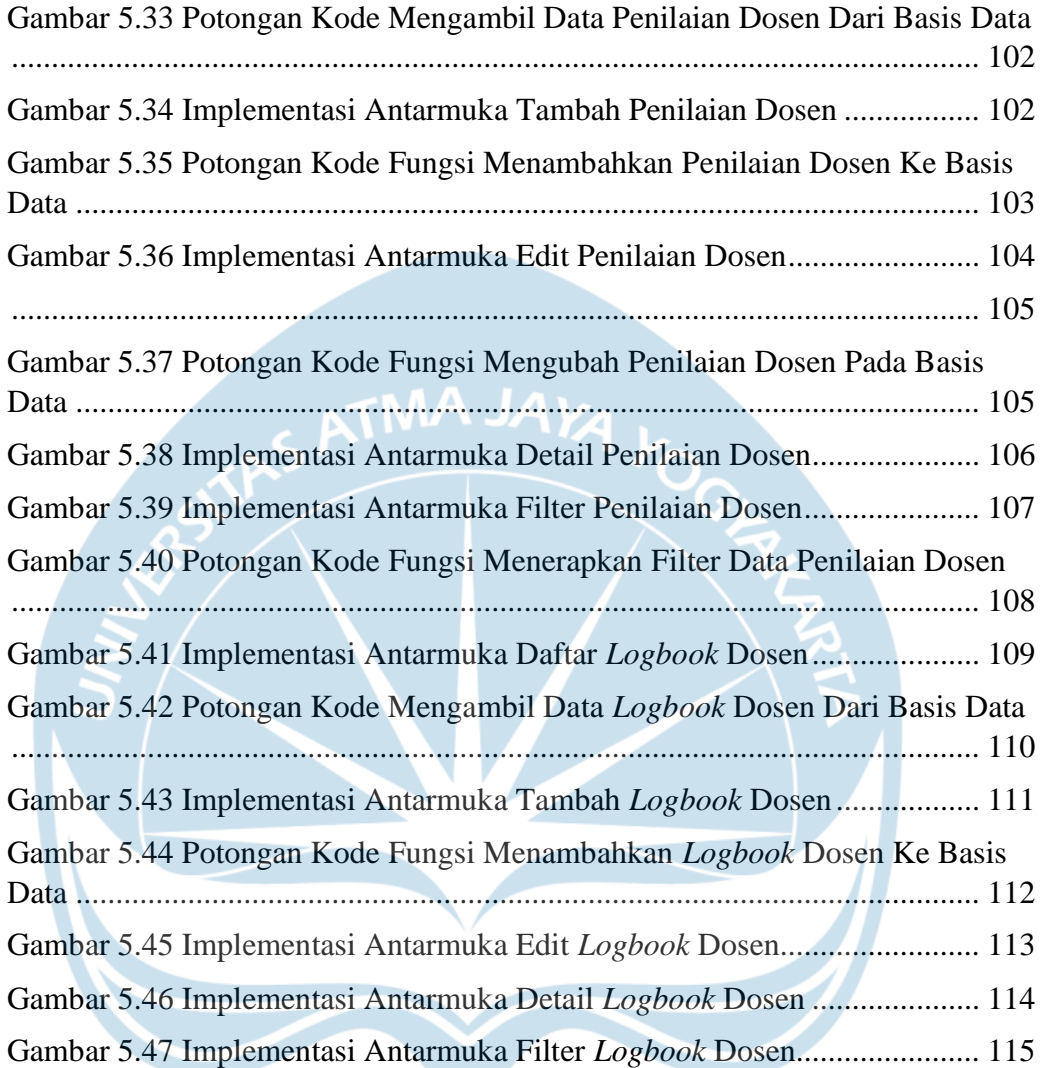

## **DAFTAR TABEL**

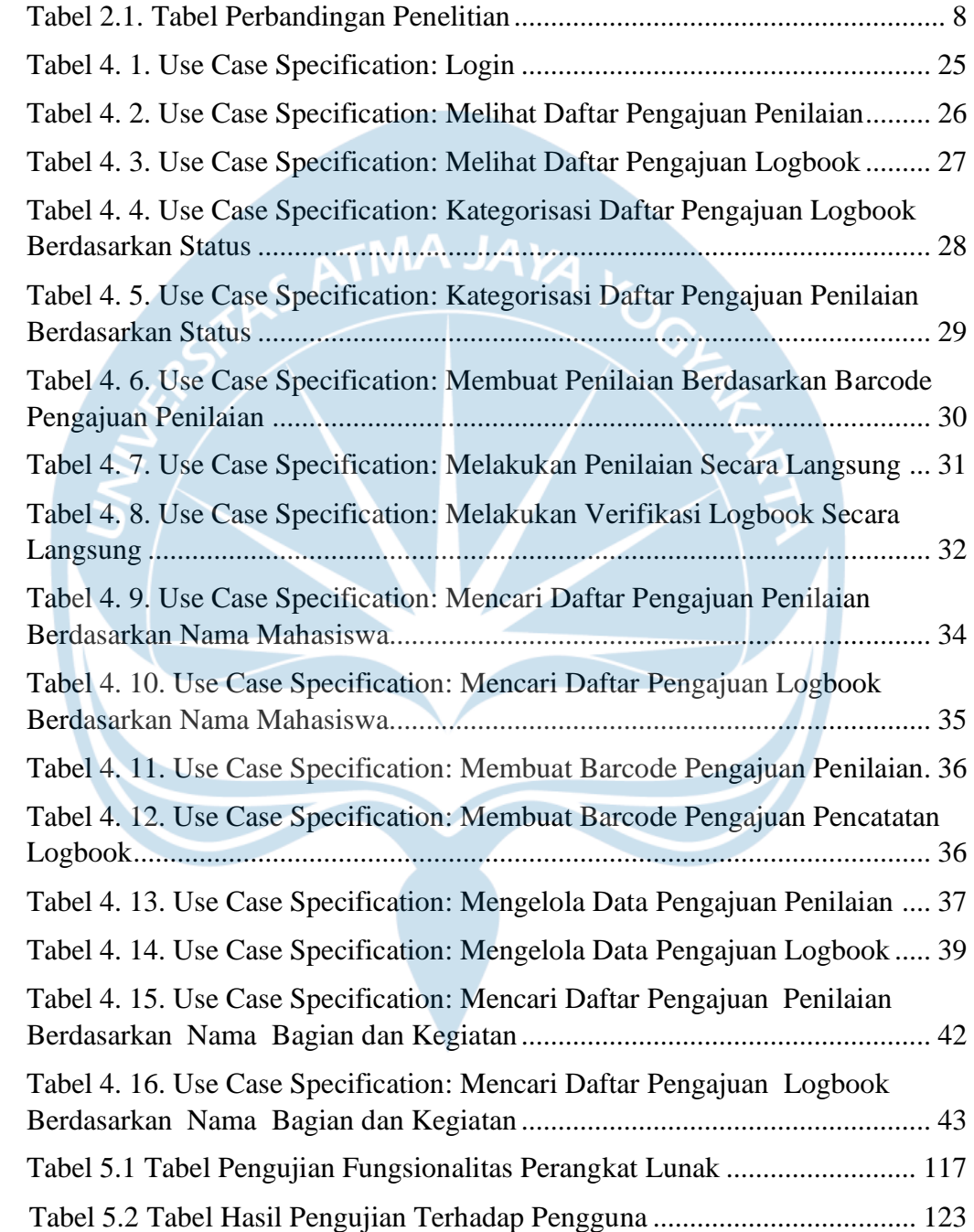

#### **INTISARI**

#### **PEMBANGUNAN TAMPILAN ANTARMUKA SISTEM INFORMASI LOGBOOK KOAS PROGRAM STUDI PENDIDIKAN DOKTER FAKULTAS KEDOKTERAN UNIVERSITAS XYZ**

Intisari

Ananda Arief Pradipto Mathias 180709847

Universitas XYZ merupakan salah satu universitas swasta yang berada di Kota Semarang. Universitas ini memiliki program studi Pendidikan Dokter (PSPD) yang memiliki tahapan koas atau dokter muda. Dalam tahapan Pendidikan koas tersebut memiliki sebuah *logbook* yang selama ini masih dicatat menggunakan kertas dan disimpan sendiri oleh masing – masing mahasiswa sehingga dapat rusak, hilang dan susah dilakukan pengawasan terhadap *logbook* tersebut. Pada beberapa tahun lalu terjadi bencana banjir yang membuat banyaknya buku *logbook* menjadi rusak sehingga nilai yang telah dikumpulkan oleh mahasiswa menjadi hilang.

Maka dari itu, agar dapat menyelesaikan masalah di atas, dibuatlah aplikasi sistem informasi *logbook* koas Program Studi Pendidikan Dokter Fakultas Kedokteran dan pada dalam tugas akhir penulis membahas mengenai tampilan antarmuka (*front-end*) dari aplikasi tersebut. Aplikasi sistem informasi yang dibangun merupakan aplikasi yang berbasis *mobile* dengan menggunakan *framework* Flutter. Sistem informasi yang bertujuan untuk membantu proses penilaian koas mulai pengajuan penilaian dan pencatatan *logbook* oleh mahasiswa serta pemberian nilai dan menyetujui pencatatan *logbook* oleh dosen. Oleh karena itu, semua pencatatan nilai dan *logbook* yang selama ini masih menggunakan buku akan menjadi aplikasi, sehingga akan menghindari terjadinya kerusakan ataupun kehilangan buku tersebut.

Antarmuka aplikasi sistem informasi berhasil dibangun serta dapat memudahkan mahasiswa dan dosen program studi Pendidikan Dokter (PSPD) dalam melakukan pencatatan nilai dan *logbook*. Oleh karena itu, dosen maupun mahasiswa dapat menghindari terjadinya kerusakan maupun kehilangan buku *logbook*.

Kata kunci : Koas, *Logbook*, Aplikasi, Flutter*, Front-End*.

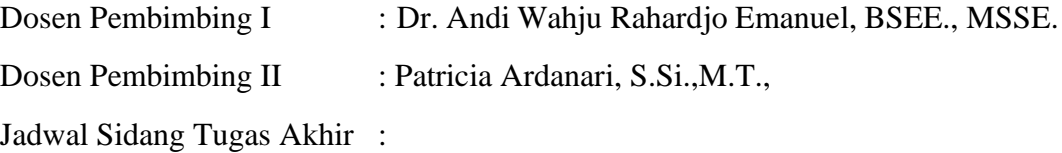